# **ПРИЕМ 2019 г. ПА ОБУЧЕНИЯ ФОРМА ОБУЧЕНИЯ очная**

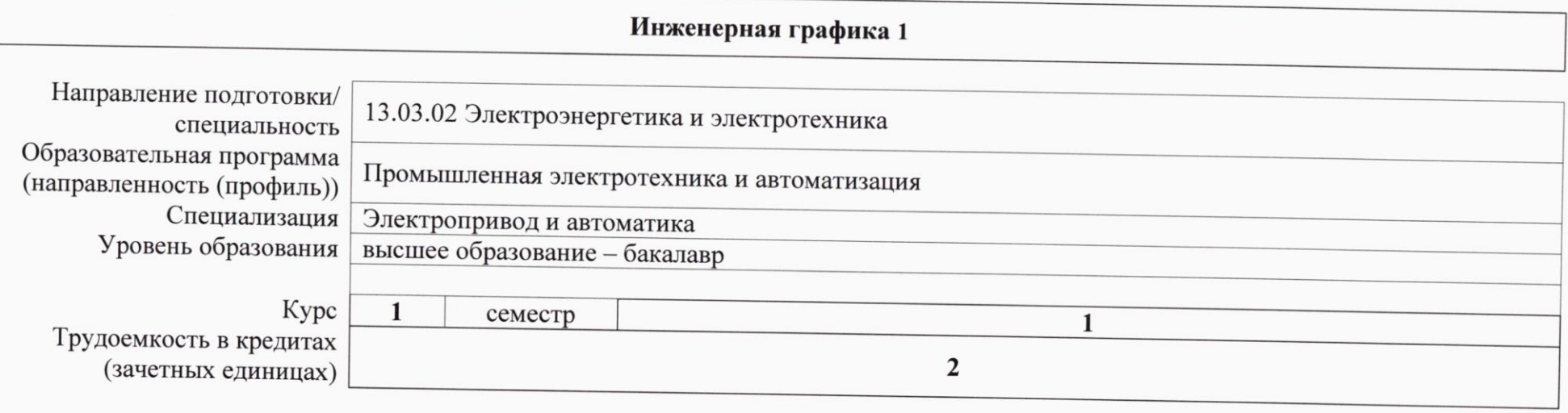

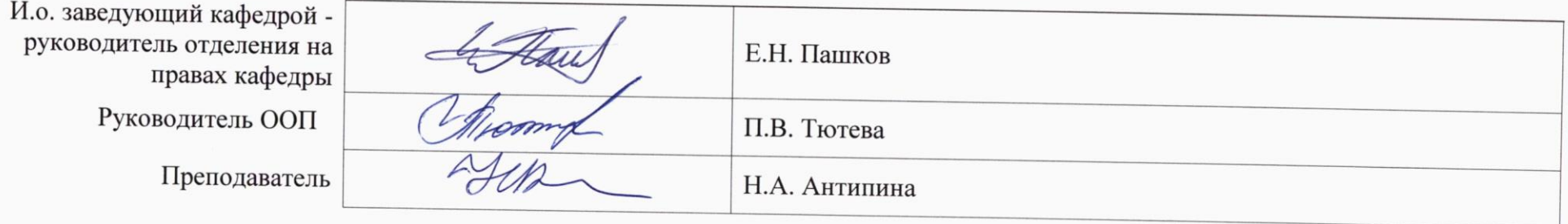

2020 г.

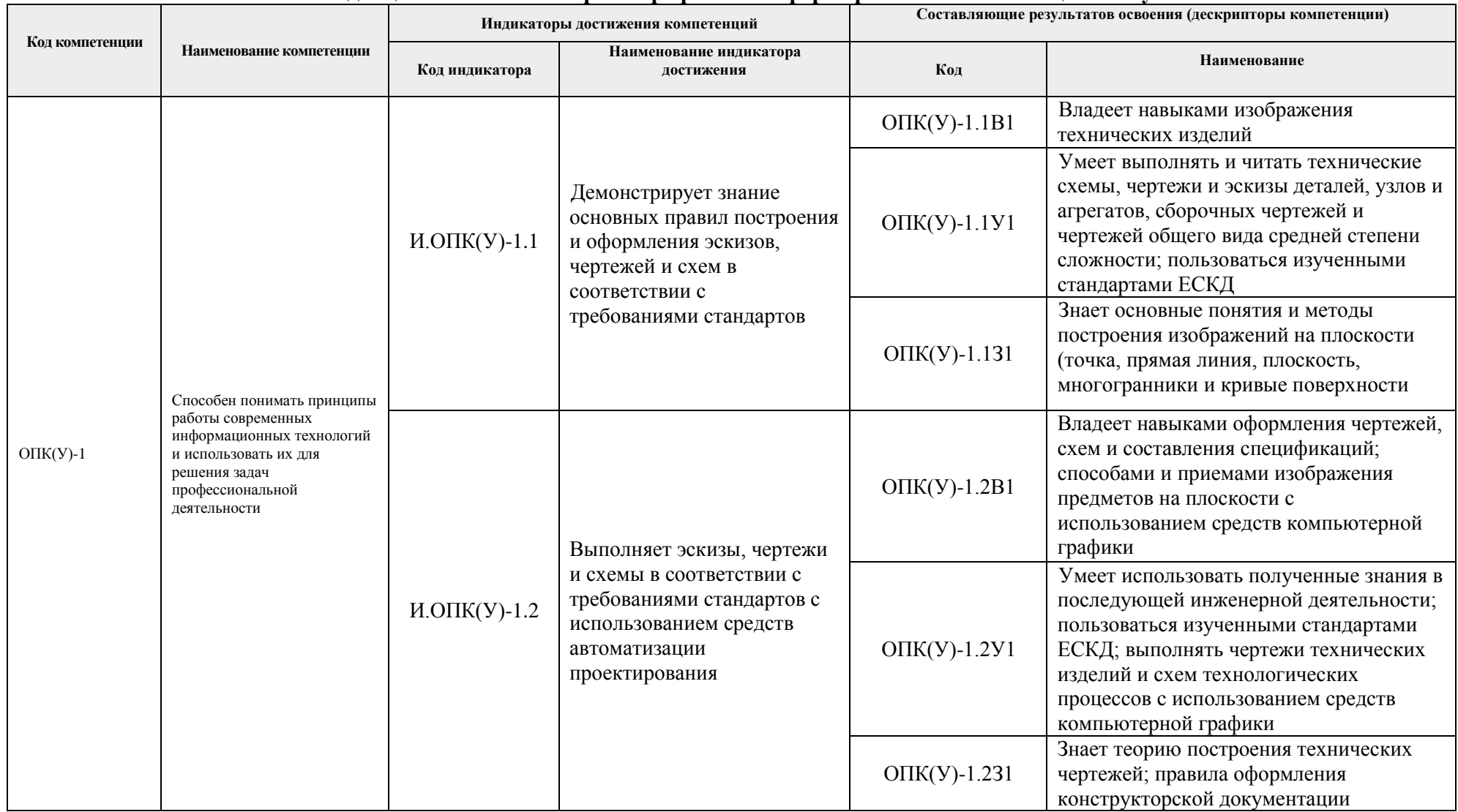

### **1. Роль дисциплины «Инженерная графика 1» в формировании компетенций выпускника:**

### **2. Показатели и методы оценивания**

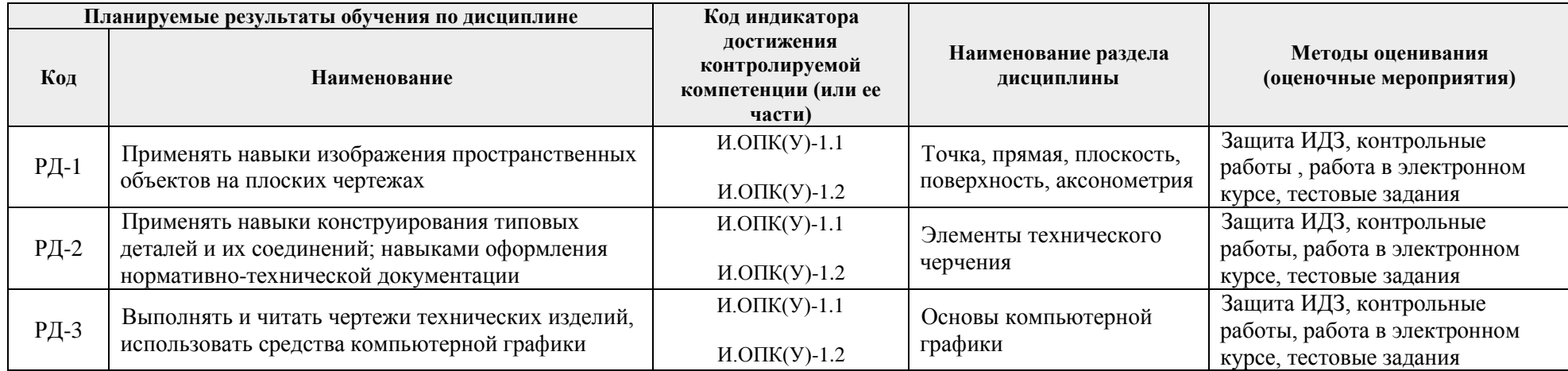

#### **3. Шкала оценивания**

Порядок организации оценивания результатов обучения в университете регламентируется отдельным локальным нормативным актом – «Система оценивания результатов обучения в Томском политехническом университете (Система оценивания)» (в действующей редакции). Используется балльно-рейтинговая система оценивания результатов обучения. Итоговая оценка (традиционная и литерная) по видам учебной деятельности (изучение дисциплин, УИРС, НИРС, курсовое проектирование, практики) определяется суммой баллов по результатам текущего контроля и промежуточной аттестации (итоговая рейтинговая оценка - максимум 100 баллов).

Распределение основных и дополнительных баллов за оценочные мероприятия текущего контроля и промежуточной аттестации устанавливается календарным рейтинг-планом дисциплины.

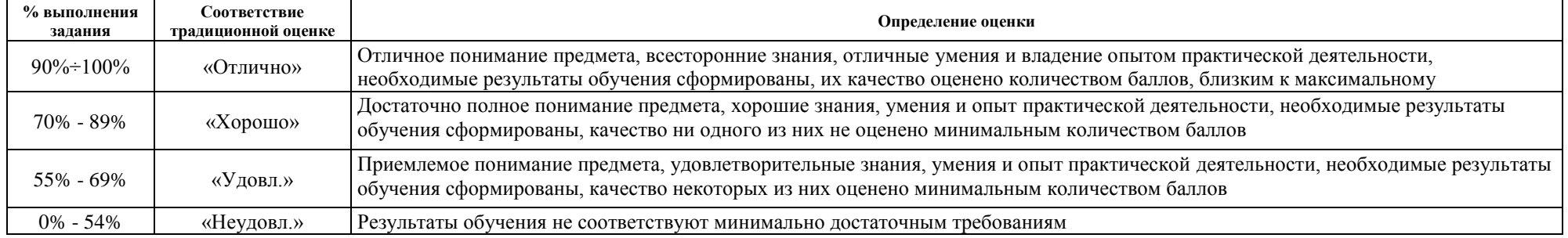

Рекомендуемая шкала для отдельных оценочных мероприятий входного и текущего контроля

## Шкала для оценочных мероприятий дифференцированного зачета / зачета

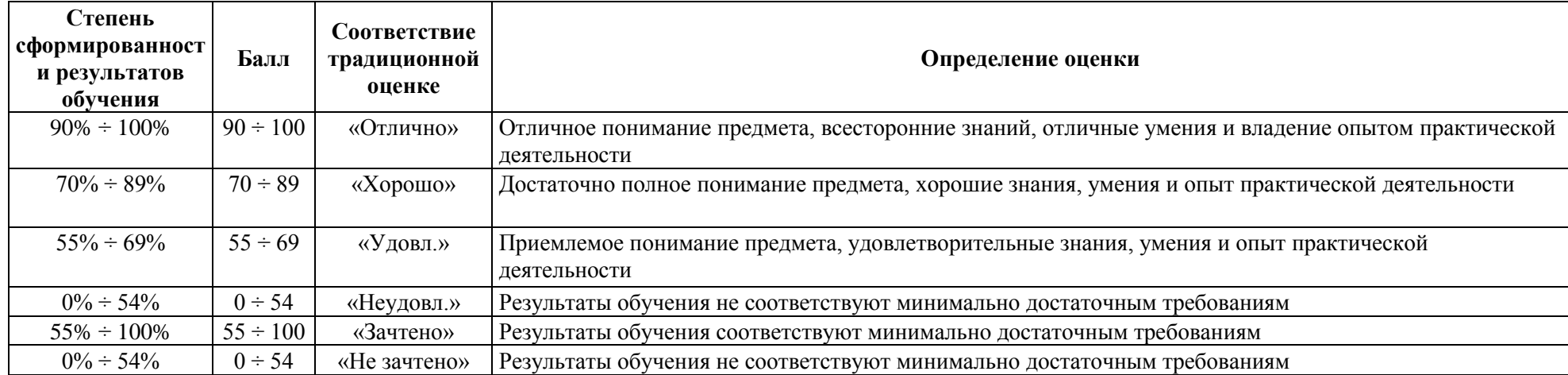

## **4. Перечень типовых заданий**

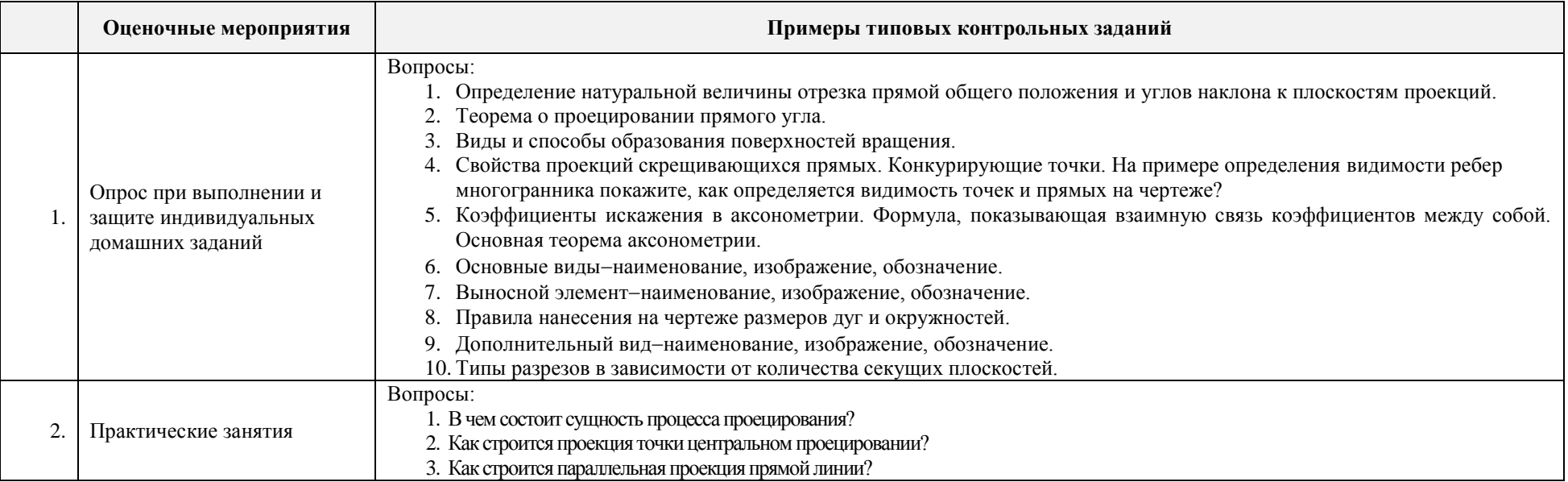

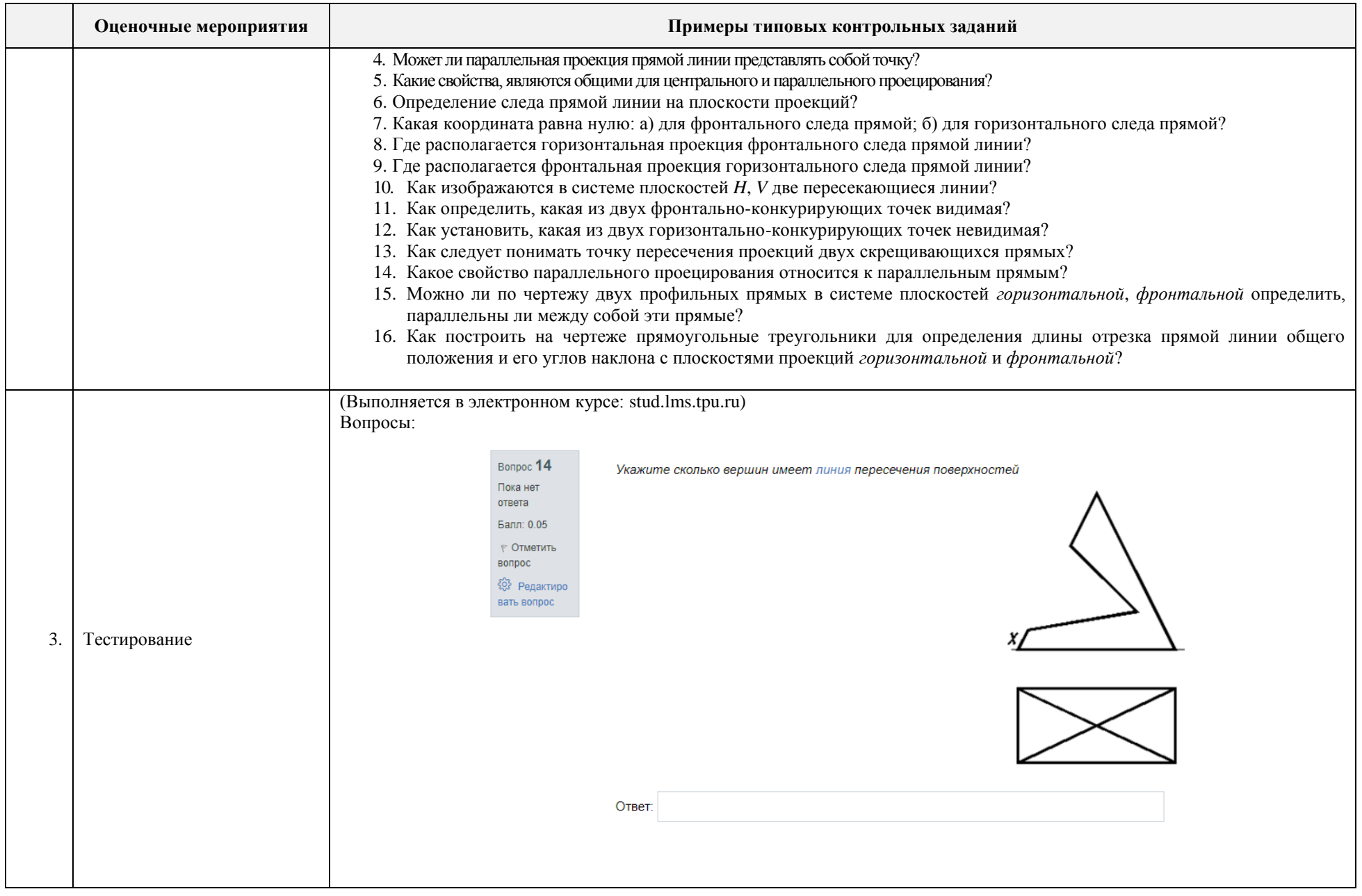

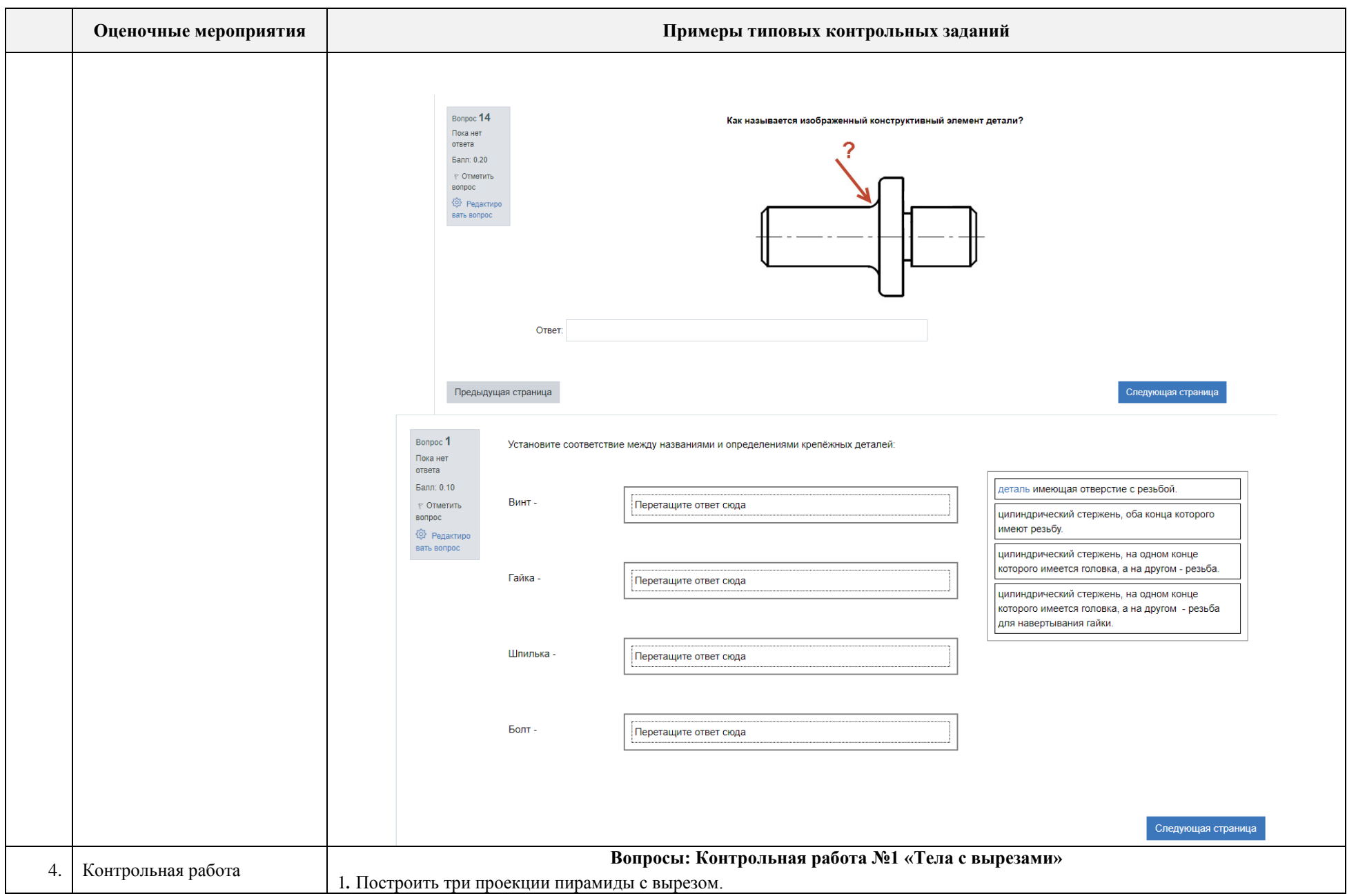

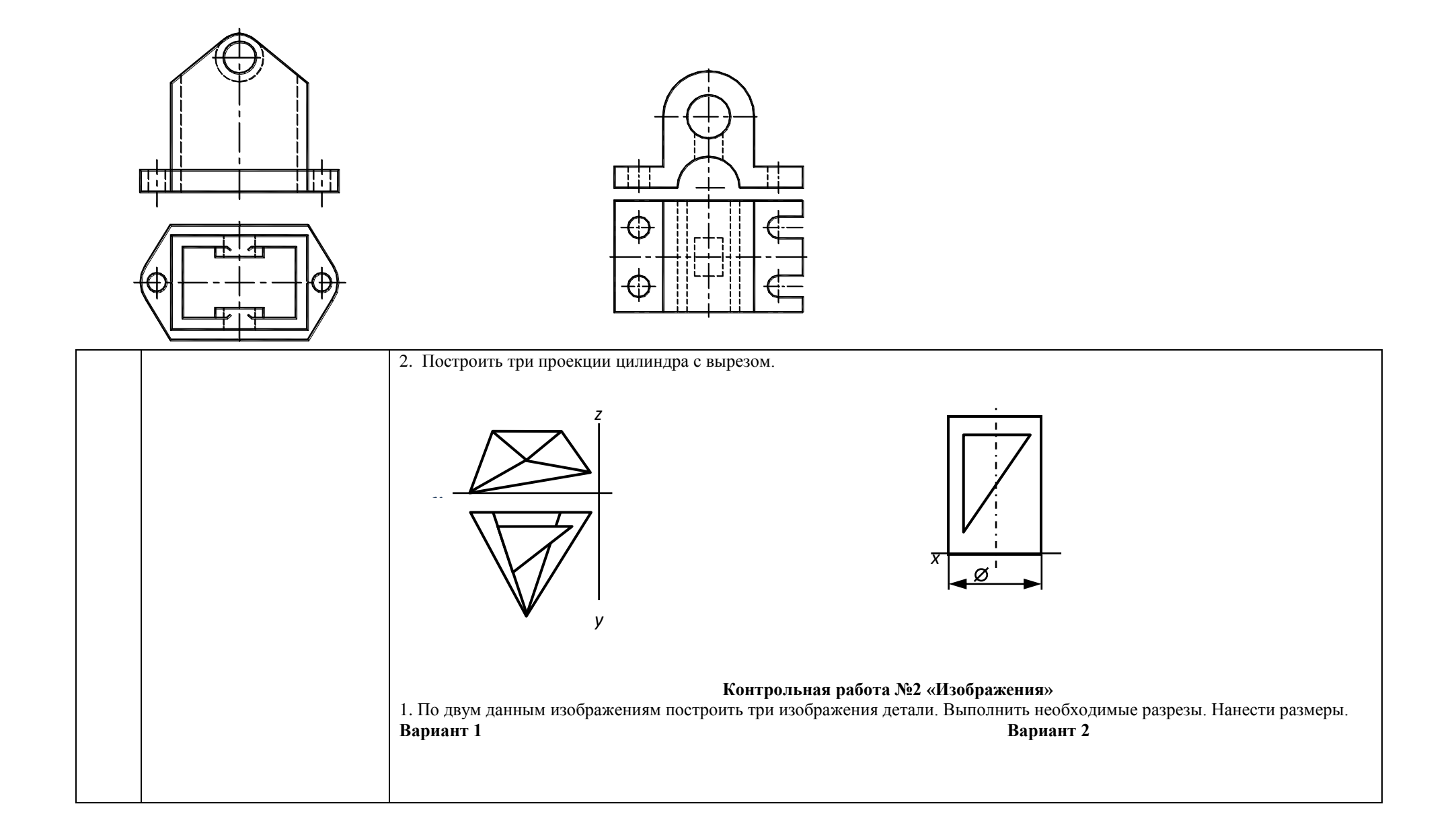

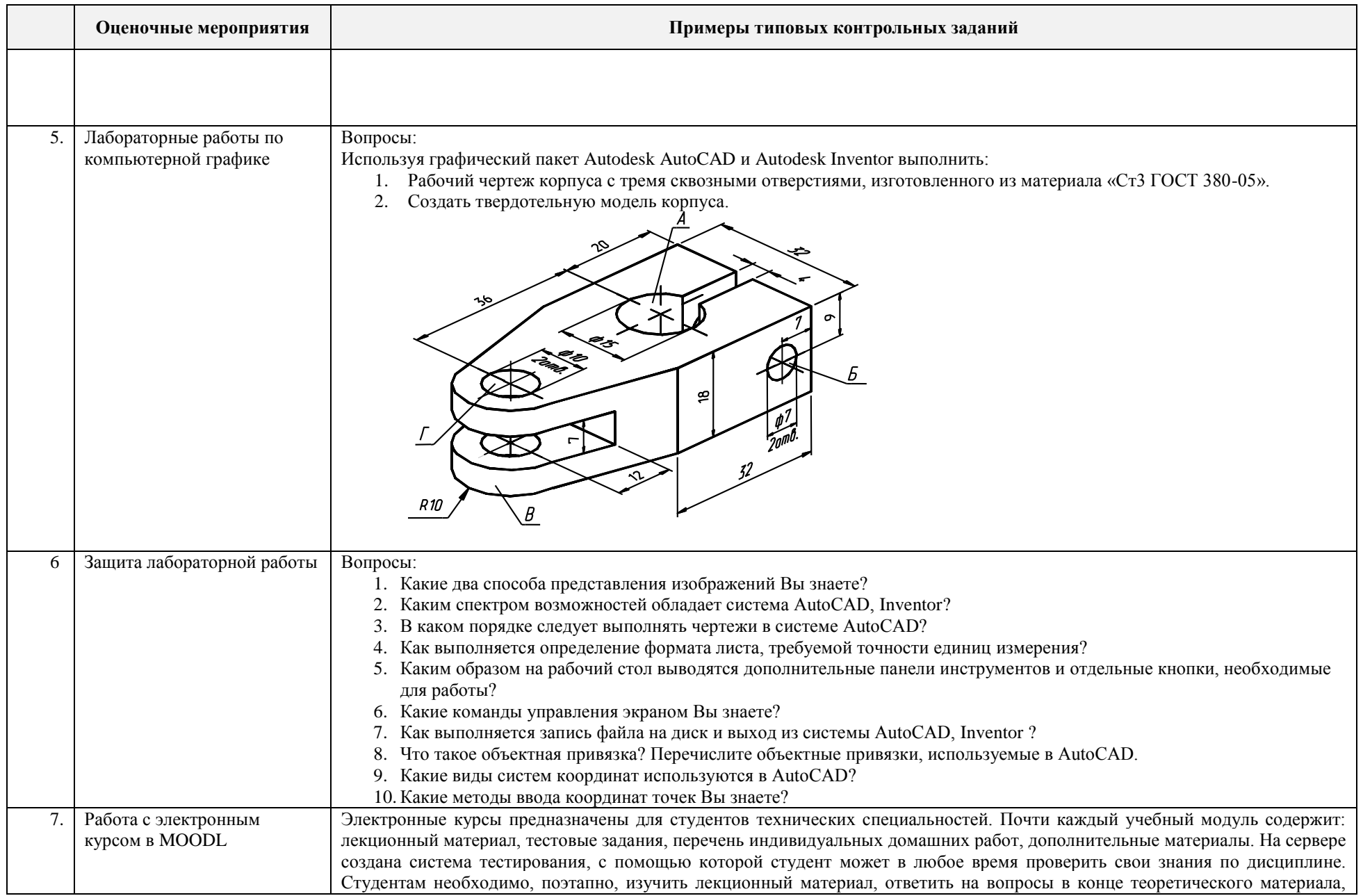

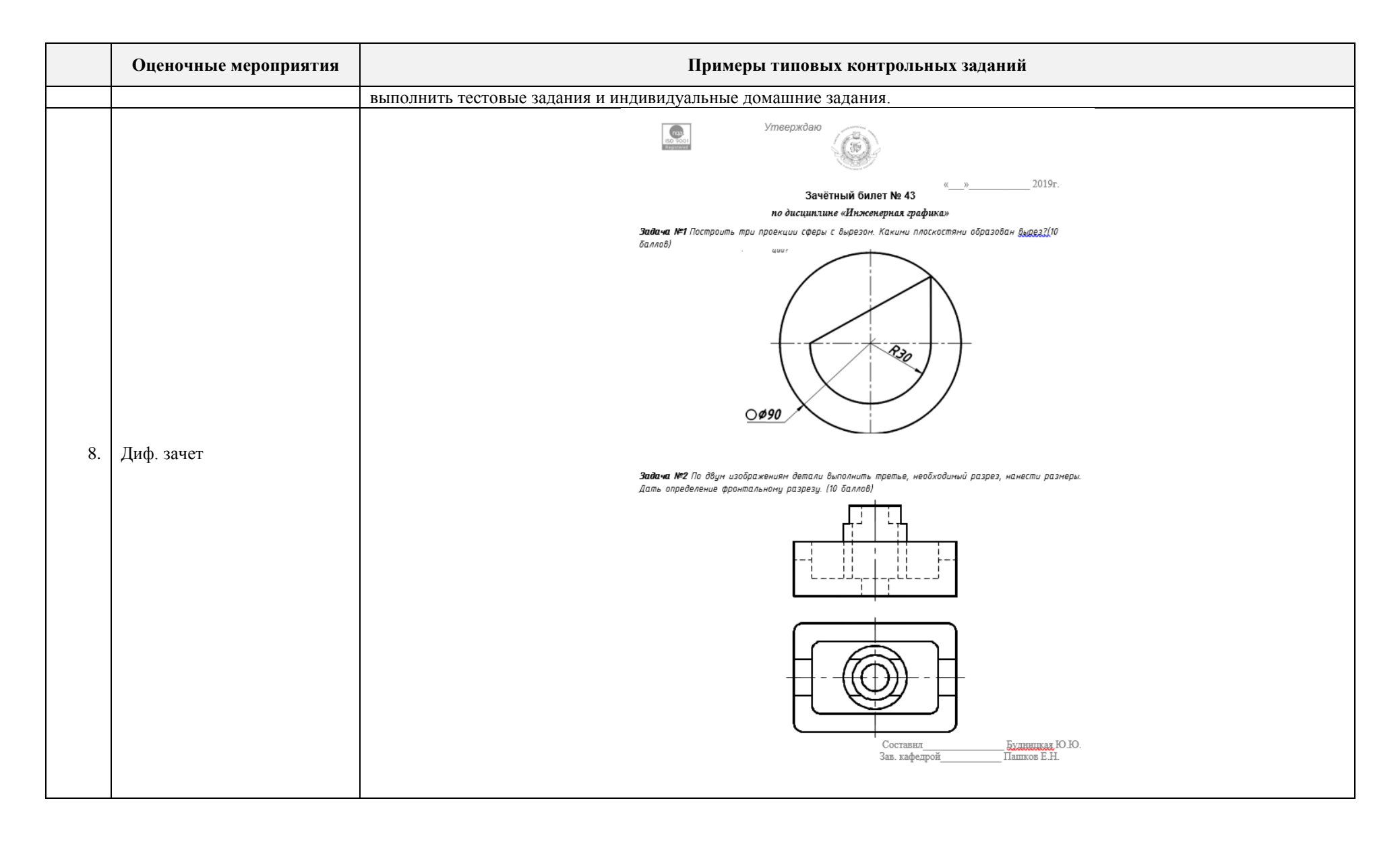

#### 4. **Методические указания по процедуре оценивания**

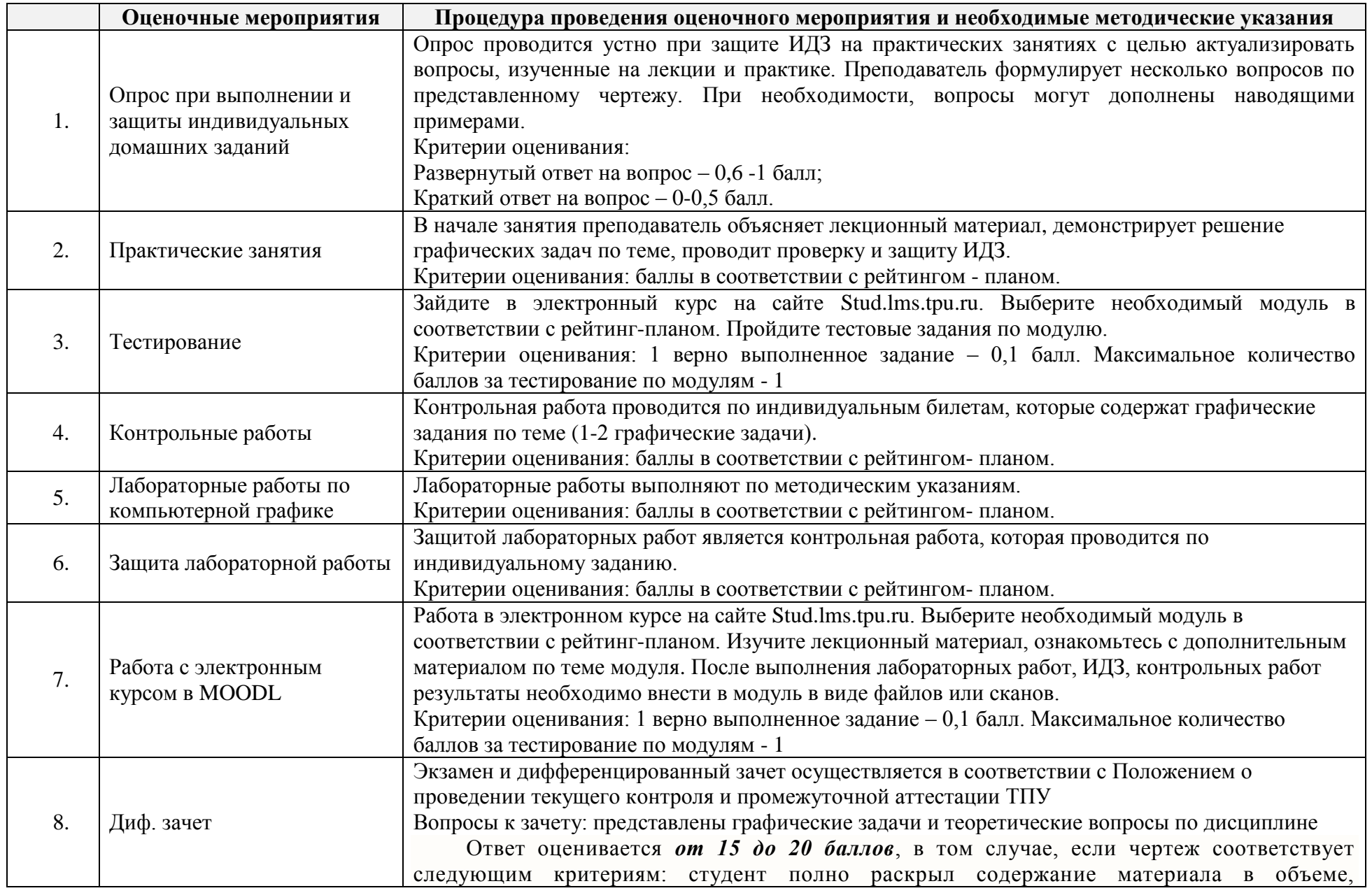

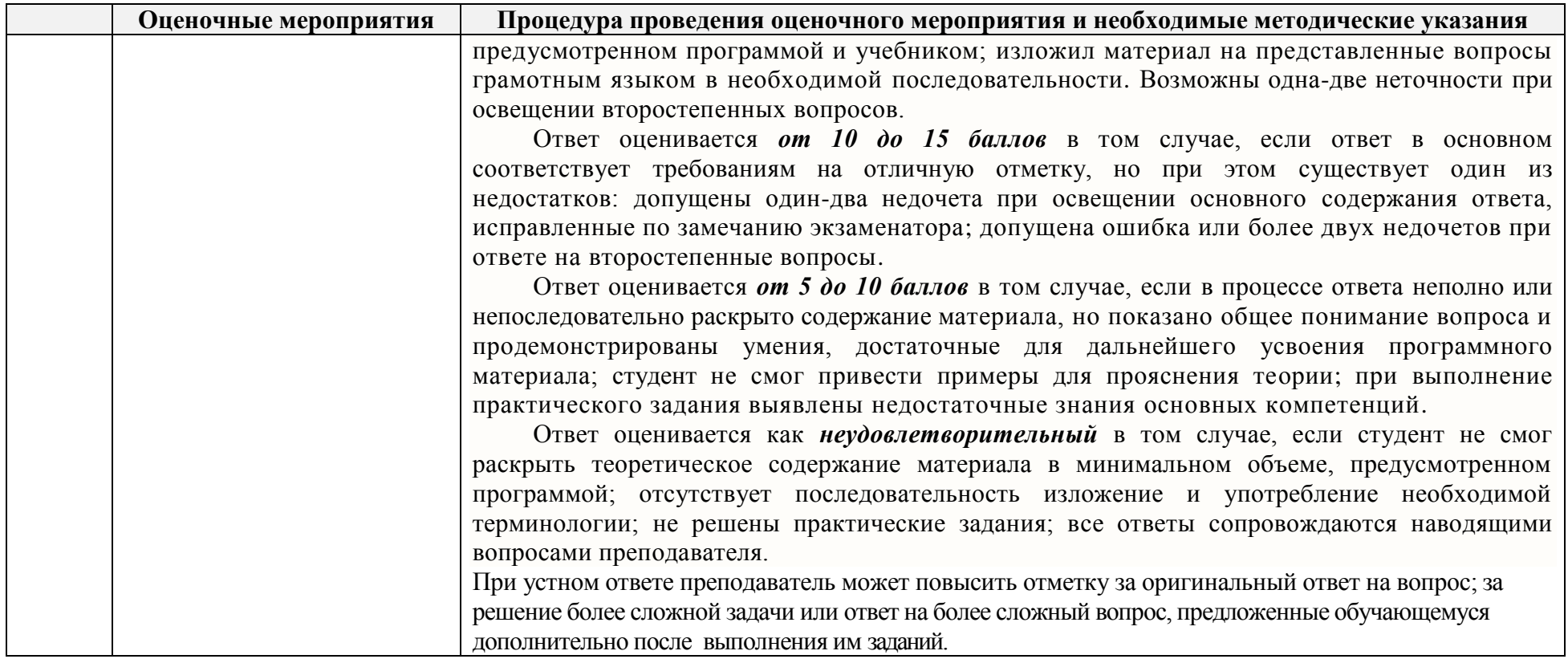